**Уважаемые абитуриенты ДОП!**

# **Вашему вниманию представлена памятка-инструкция для регистрации на дополнительные образовательные программы кафедры туризма и гостиничноресторанного бизнеса ВГУЭС:**

1 Найти устройство способное обеспечить выход в интернет

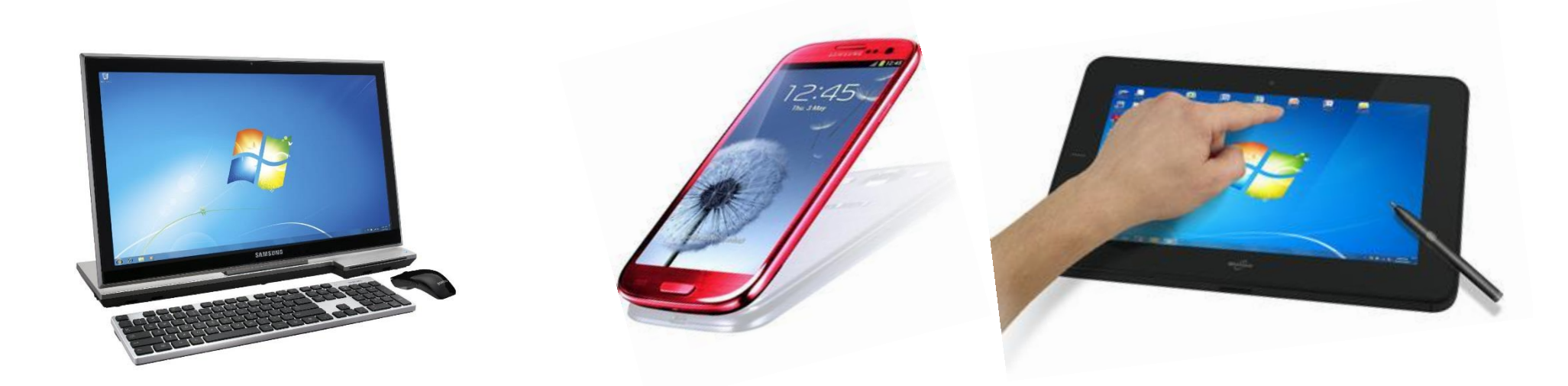

## Зайти на сайт ВГУЭС (vvsu.ru)

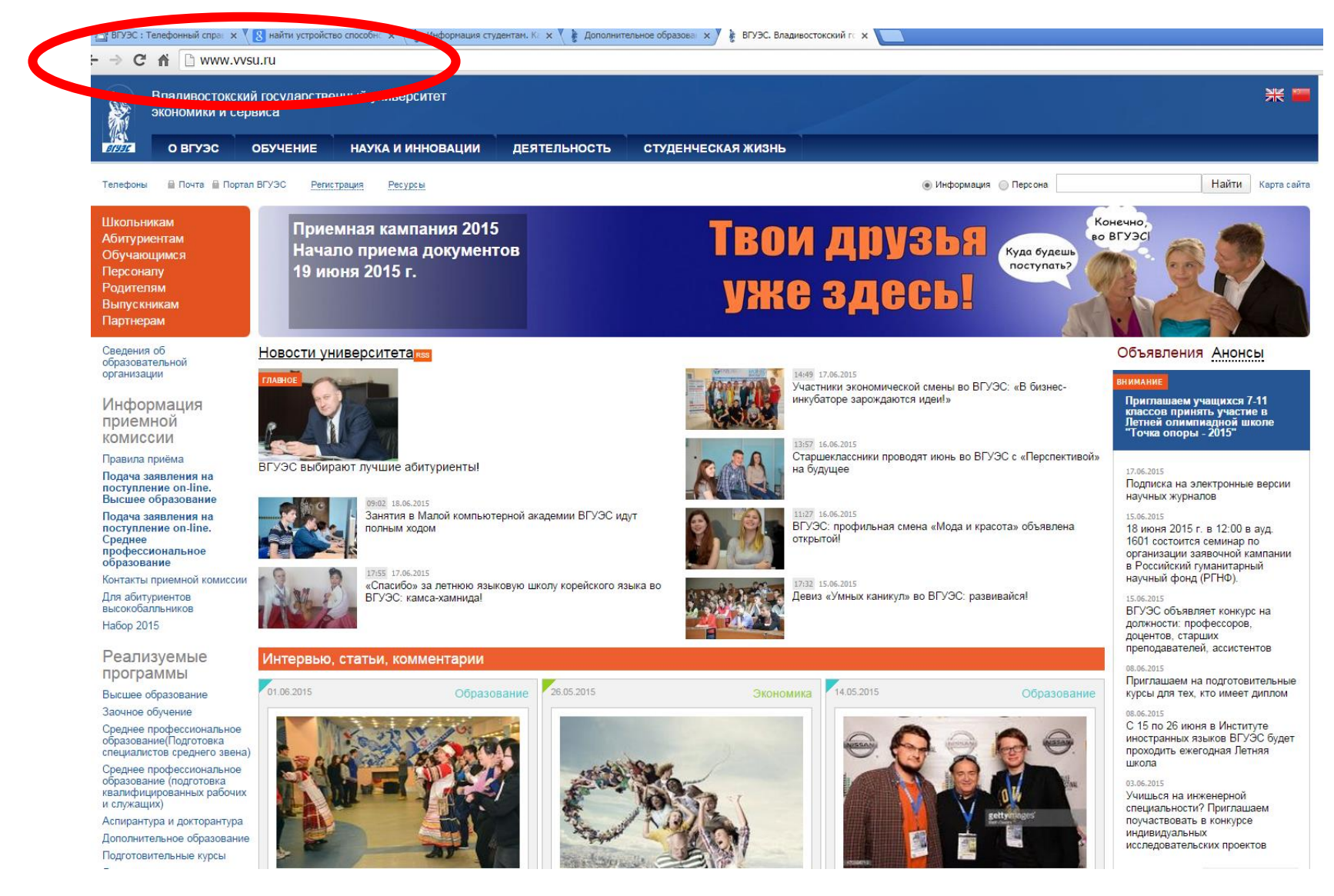

### В разделе «Реализуемые программ» (слева) выбрать «ДОПОЛНИТЕЛЬНОЕ ОБРАЗОВАНИЕ»

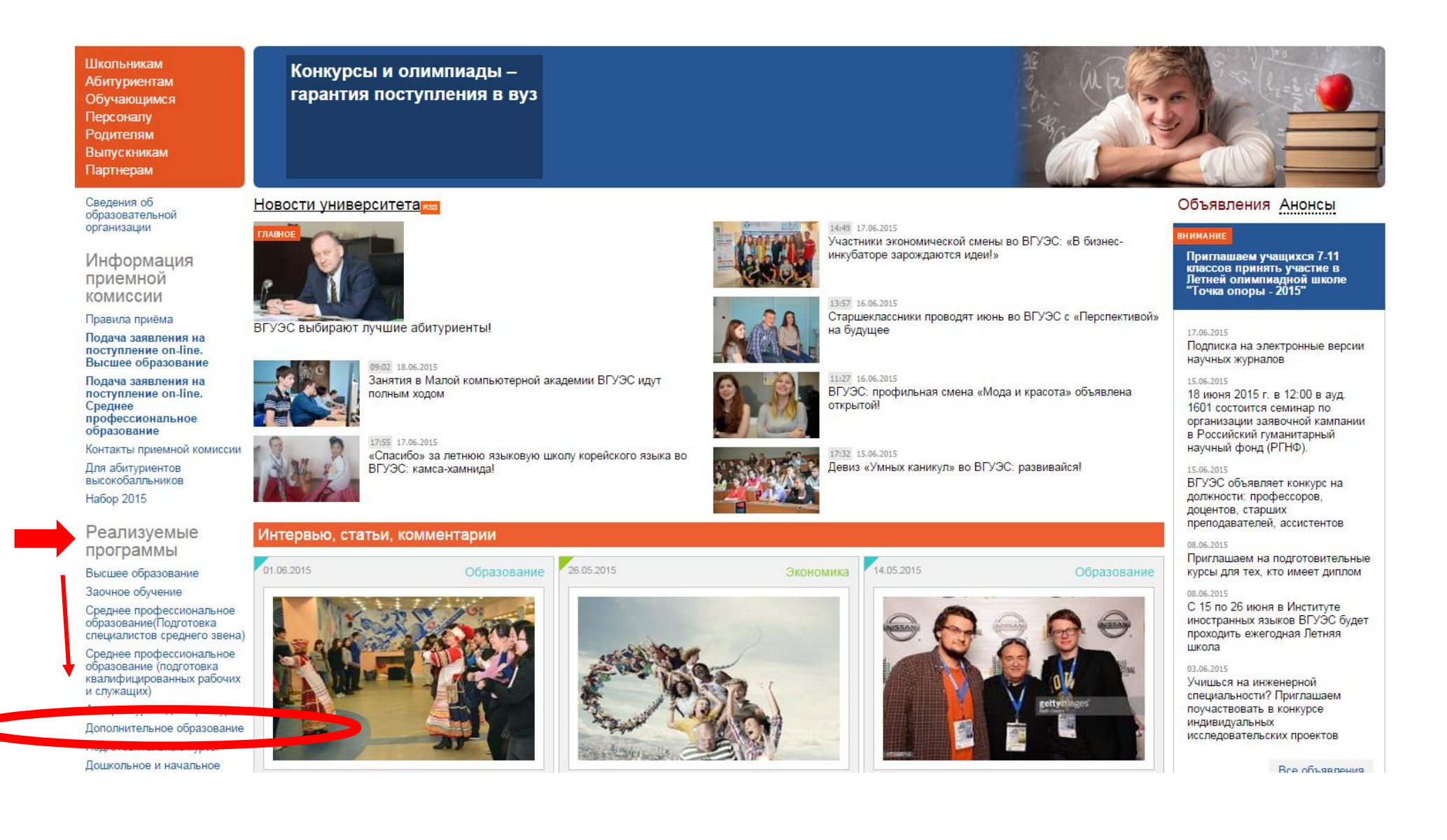

# 4 В дополнительном образовании выбрать [«РЕГИСТРАЦИЯ](https://apply.vvsu.ru/do) АБИТУРИЕНТОВ НА ДО»

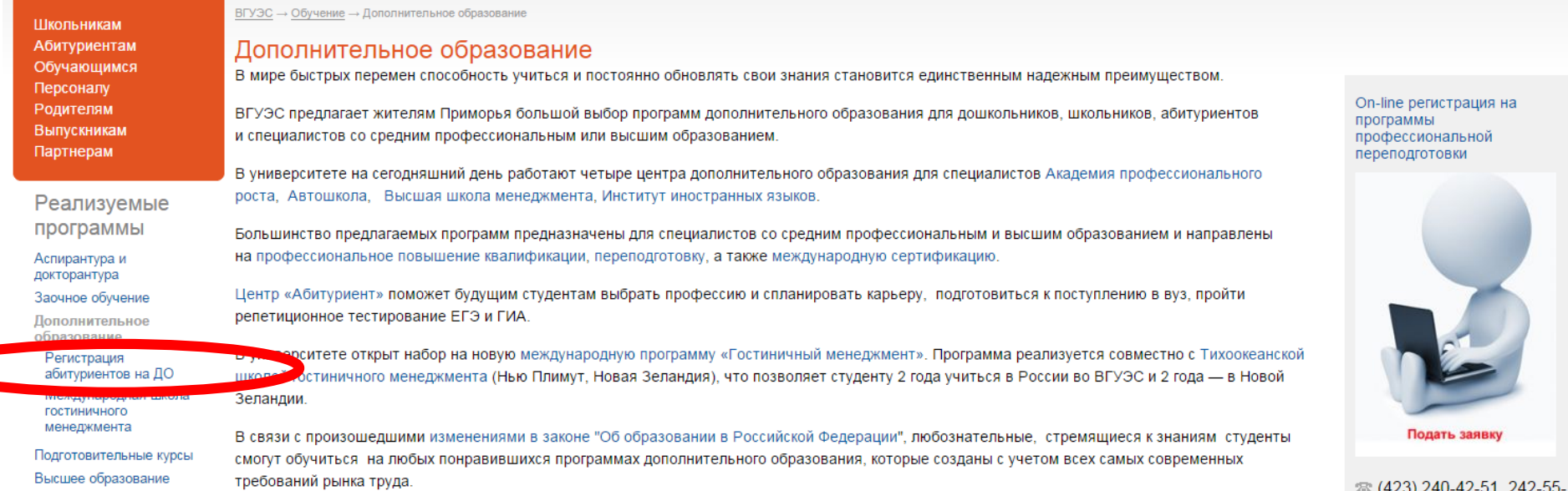

Среднее профессиональное

<sup>2</sup> (423) 240-42-51, 242-55-<br>87

# 5 Войти в систему под своим логином и паролем от портала ВГУЭС

 $\bigg($ 

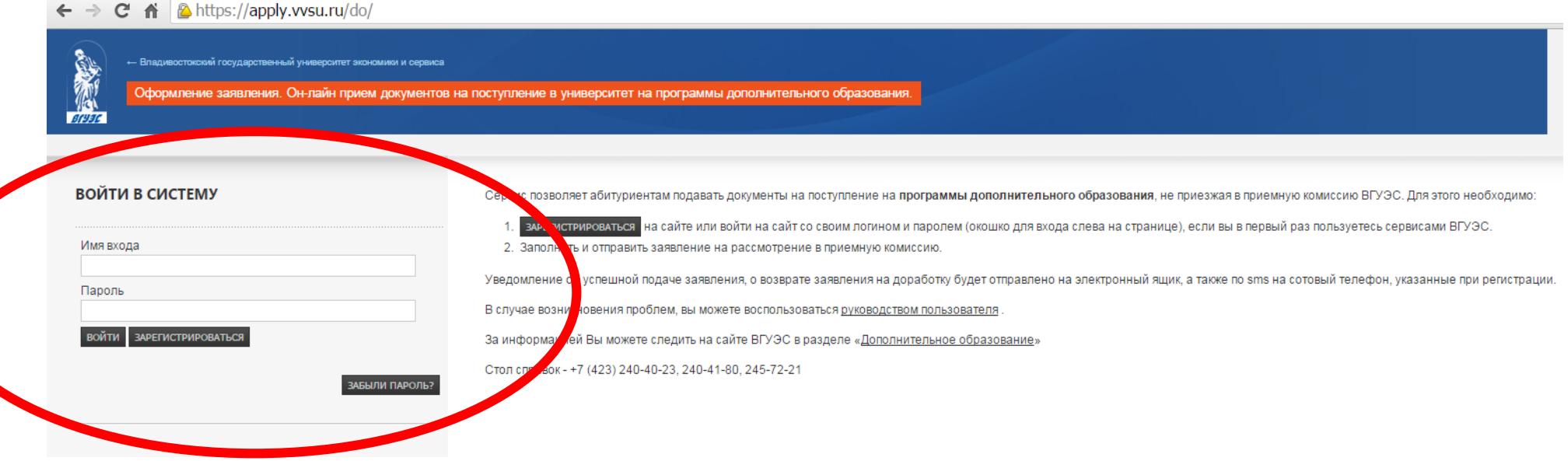

6 Нажать «РЕДАКТИРОВАТЬ АНКЕТУ», затем дополнить ее недостающими данными:

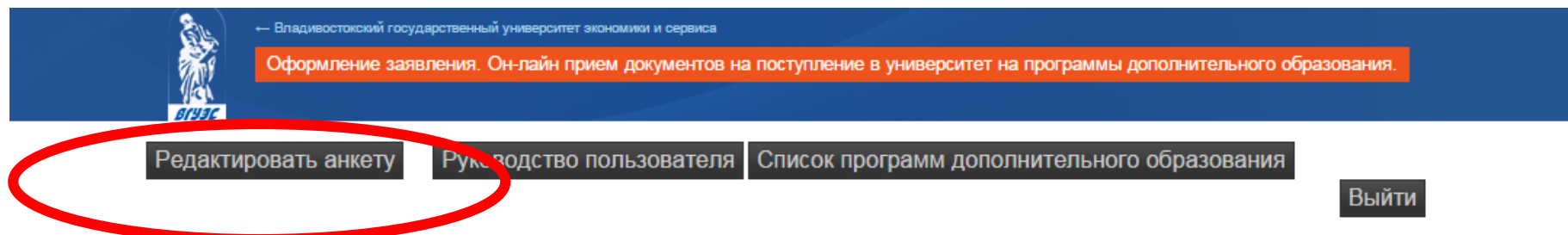

<u> 1980 - Jan Stein Stein Stein Stein Stein Stein Stein Stein Stein Stein Stein Stein Stein Stein Stein Stein S</u>

#### Состояние анкеты: документы на этапе подготовки

# Сведения об абитуриенте

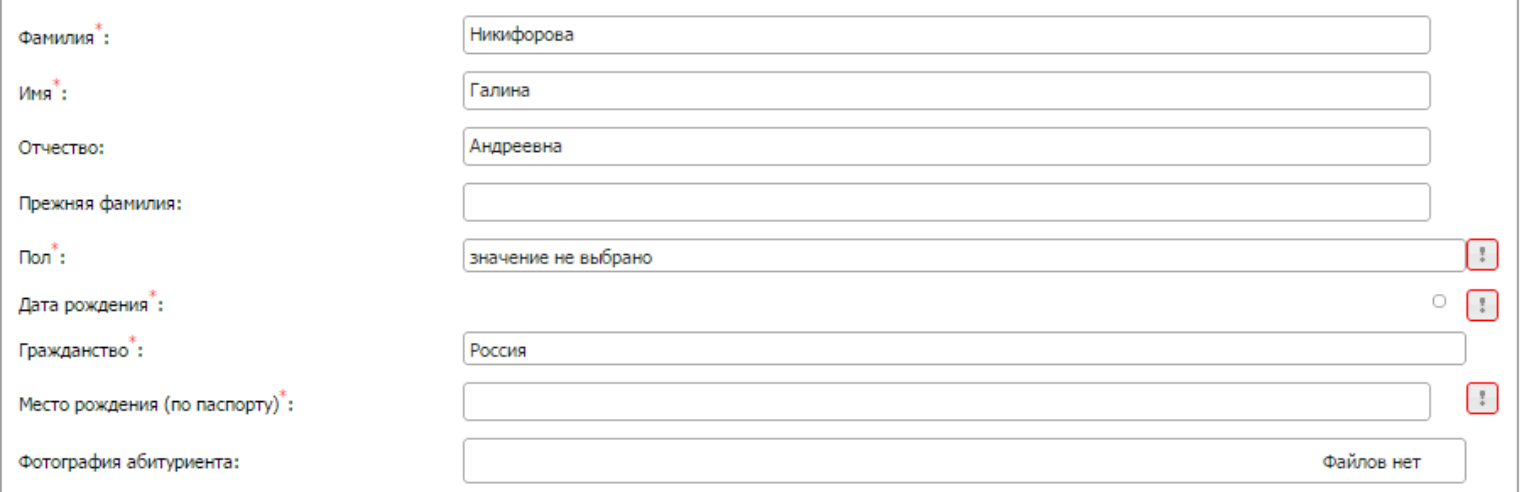

# **7 ЗАПОЛНИТЬ ВСЕ ПУНКТЫ ОТМЕЧЕННЫЕ ЗВЕЗДОЧКОЙ\***

### 8 Инструкция:

## Имеющийся документ об образовании

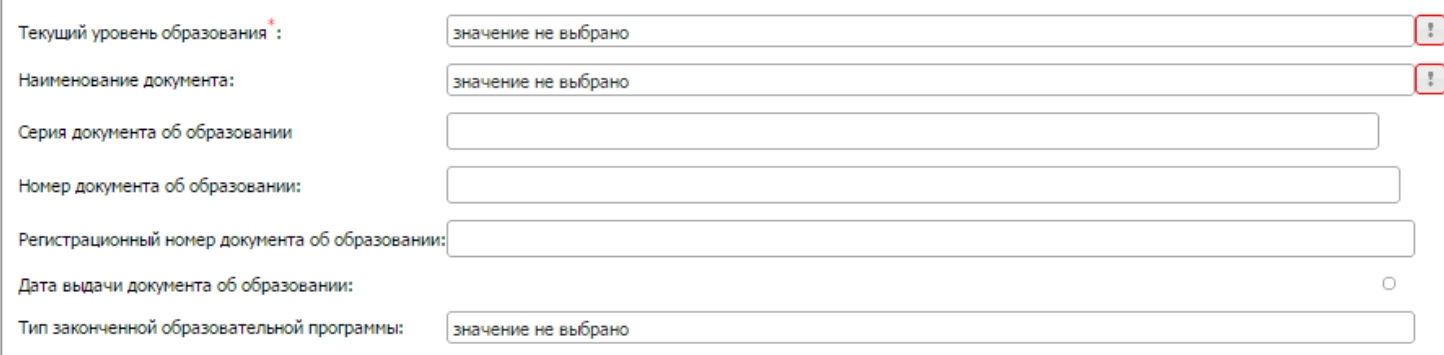

### Инвестор по договору/законный представитель

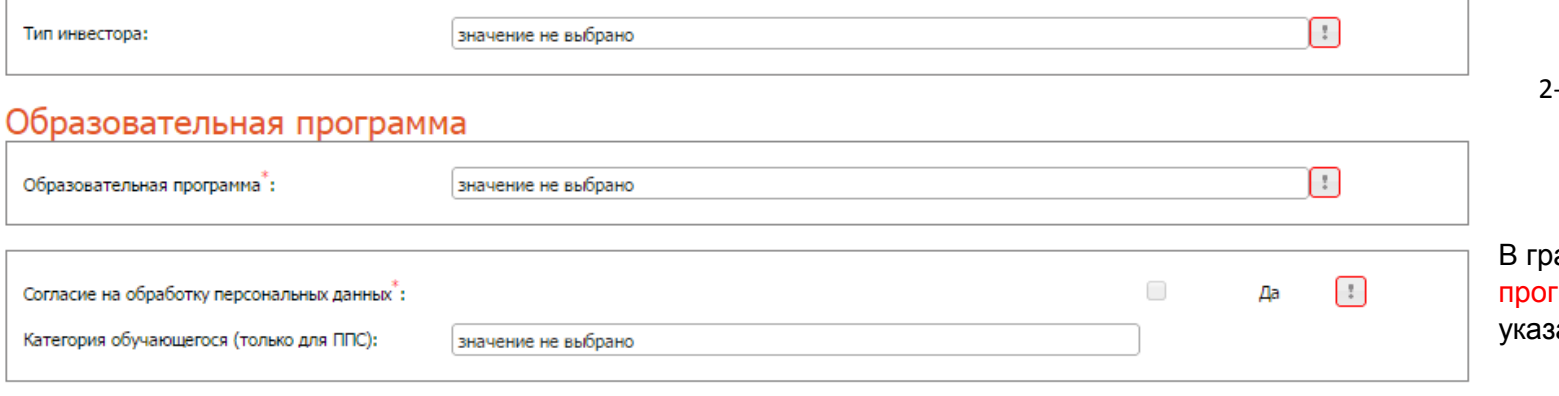

#### В графе «Текущий уровень образования» выбрать:

- 1 *Для студентов с неоконченным высшим образованием* строку «НЕОКОНЧЕННОЕ ВЫСШЕЕ» и в графе «НАИМЕНОВАНИЕ ДОКУМЕНТА» выбрать «АТТЕСТАТ»
- 2 *Для лиц, имеющих высшее образование* выбрать «Высшее профессиональное», а в графе «НАИМЕНОВАНИЕ ДОКУМЕНТА» выбрать «Диплом»

В графе «Инвестор по договору» выбрать:

- 1- *В случае оформления договора на несовершеннолетнего/представ ителя* строку «Физическое лицо» и добавить данные представителя абитуриента (мама/папа/иное)
- 2- *В случае оформления договора на самого абитуриента* выбрать «Я сам»

афе «Образовательная грамма» выбрать название ДОП, занное в памятке от менеджера

# **После заполнения нажать «сохранить и продолжить»**

Не забыть нажать графу «Отправить анкету на проверку»

Можно сказать самой (-ому) себе

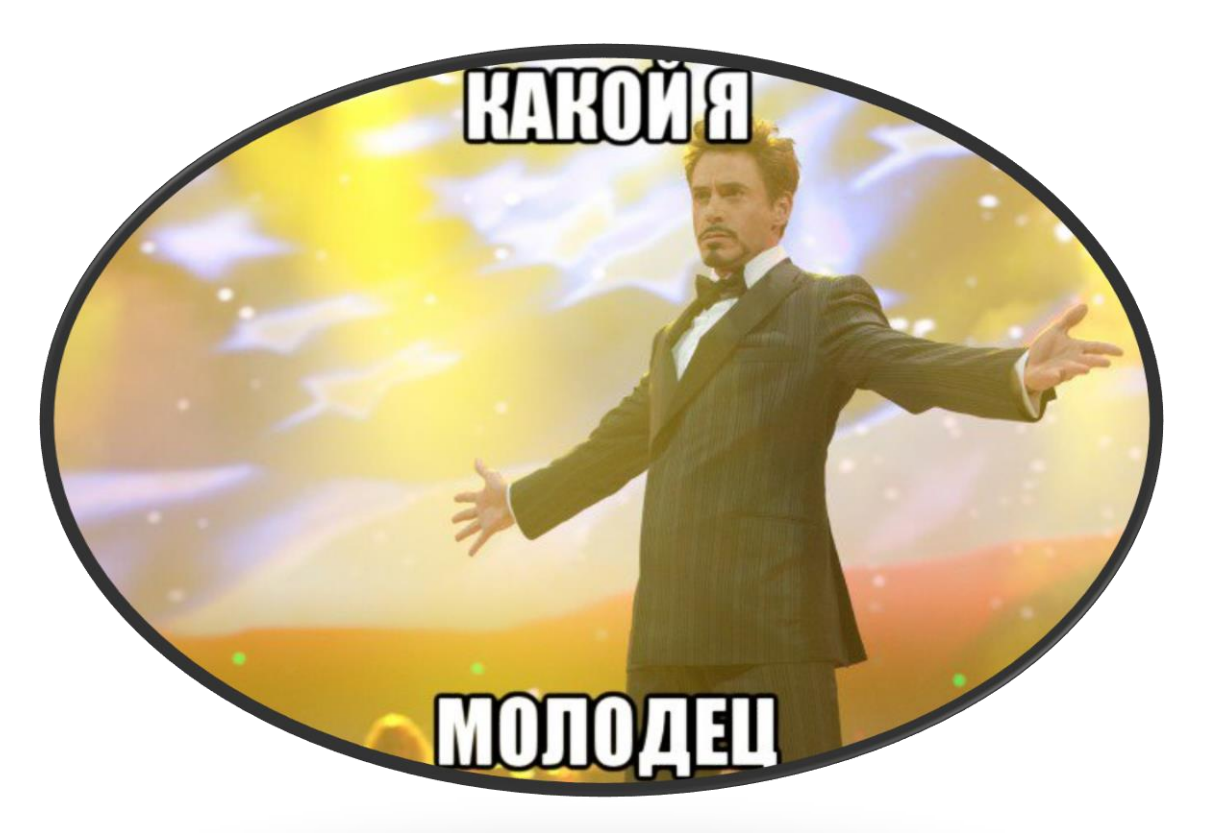

10 Может оказаться и такое, что:

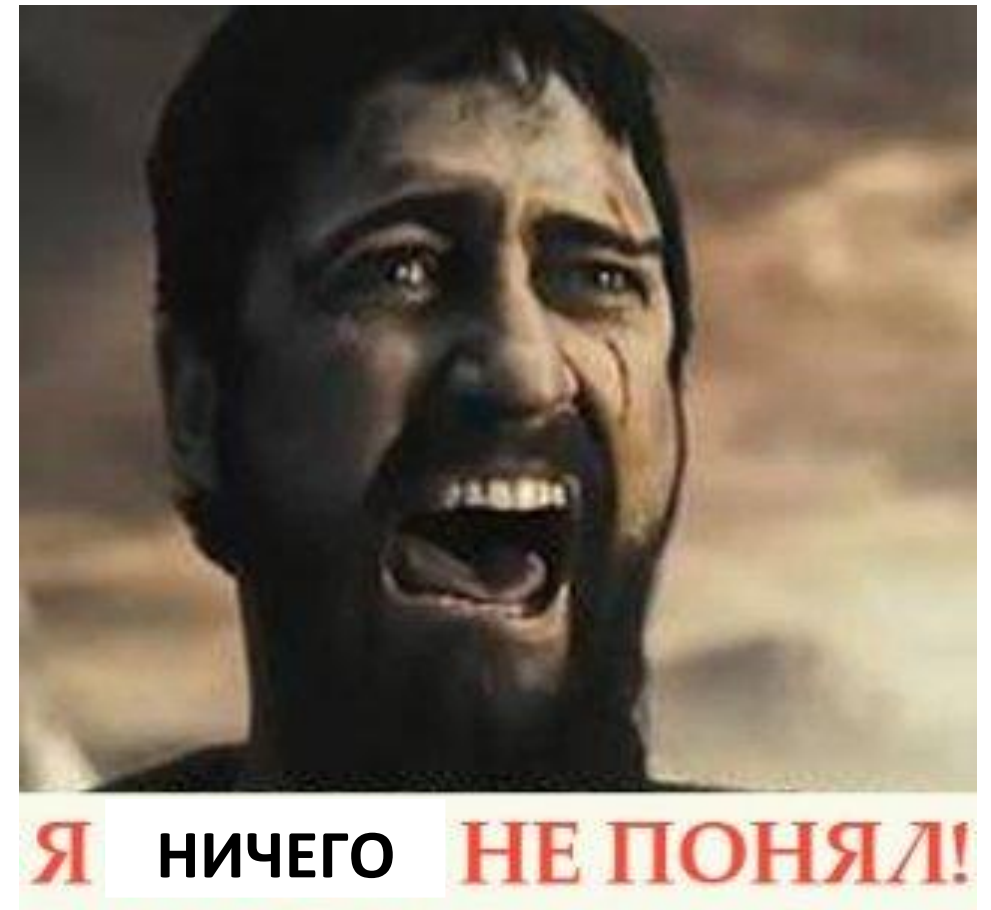

**Только в этом случае, на помощь тебе придет менеджер ДОП: 2 40 41 64 Никифорова Галина Андреевна, ауд. 8005**